# $MMT - MiniMultiTool$   $V1.0 2014$  11.23

## http://www.forth-ev.de/wiki/doku.php/projects:mmt4ue2:start

#### Commands Goup A – using the 3 switches only

- EX0 Leave demo loop, run Forth
- EX1 Display IN at OUT LEDs
- EX2 Display IN at OUT, plus PWM-LED
- EX3 Falling edge detector (1)
- EX4 Falling edge detector with tone (2)
- EX5 Dance of 4 servos (test servos)
- EX6 Servo follows analog input on pin ADC4
- EX7 Get analog input from ADC channel 4
- EX8 Audio visual display of ADC4 value
- EX9 Play demo song
- DEMOLOOP Select an example programm by its nummber.

### Commands Group B – using the Terminal function via Serial Interface

- EX11 Echo any key
- EX12 Toggle OUT bits manually

#### Device Pinout: MSP430G2553 20-Pin PDIP

(TOP VIEW)

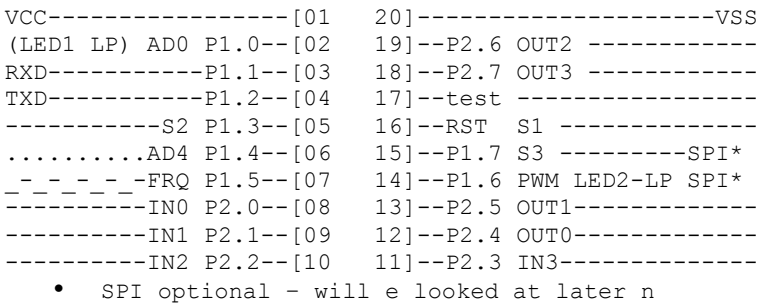

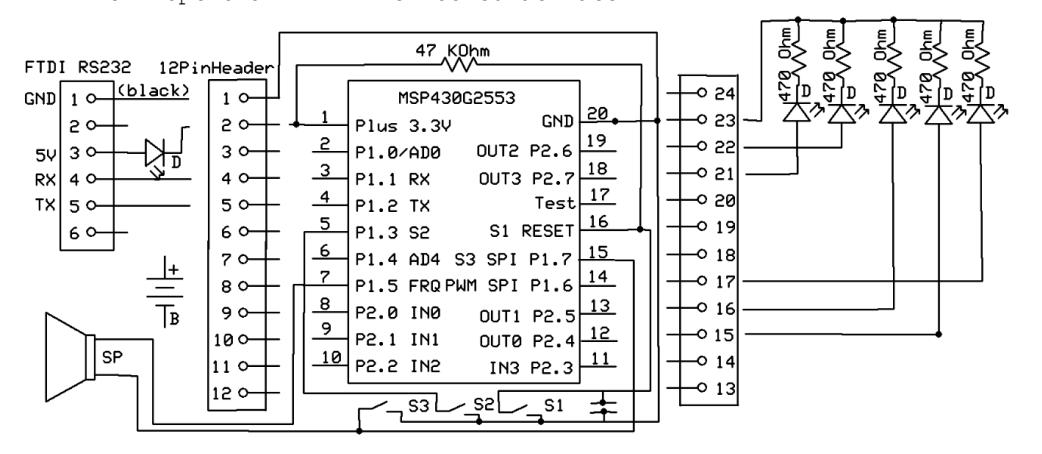

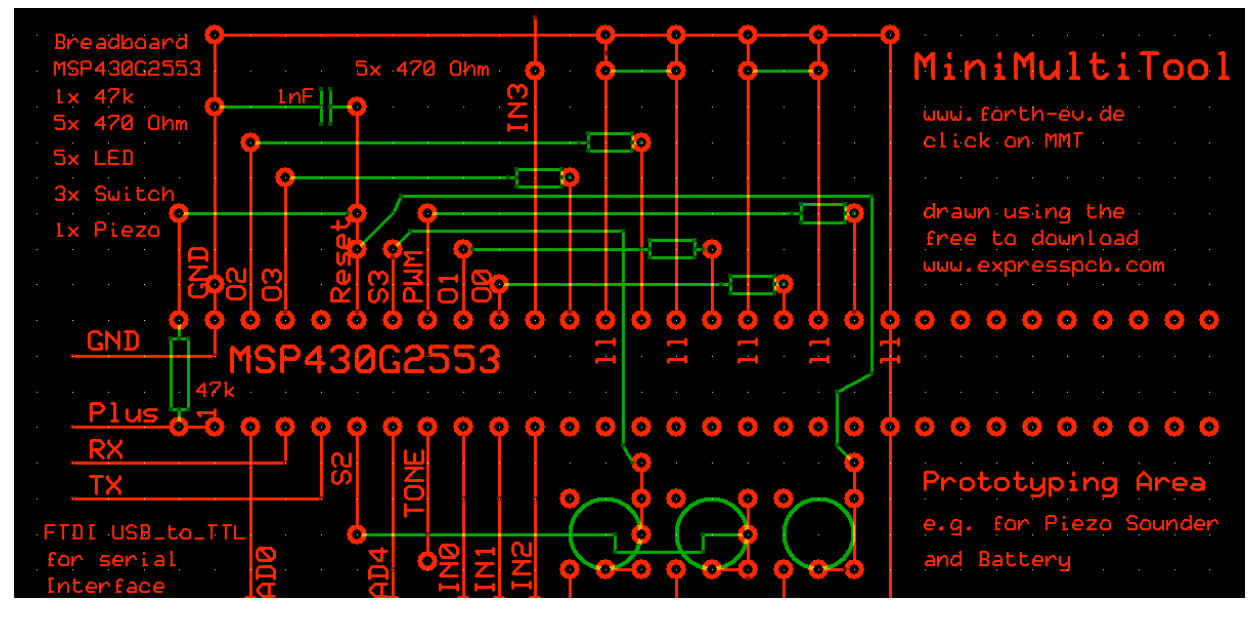